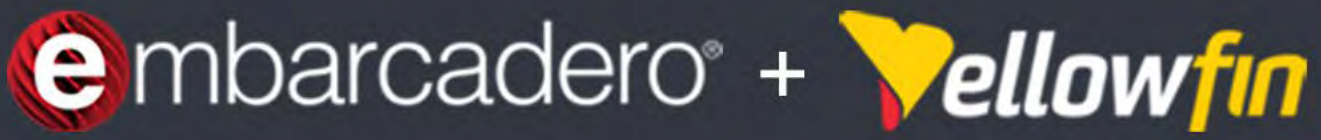

### Webセミナー

# 「データ分析が必要!その時どうする? 開発者のためのBIツール活用入門」

### 主催:エンバカデロ・テクノロジーズ 共催: Yellowfin Japan

2023年6月8日(木) 16:00~16:45 www.embarcadero.com/jp

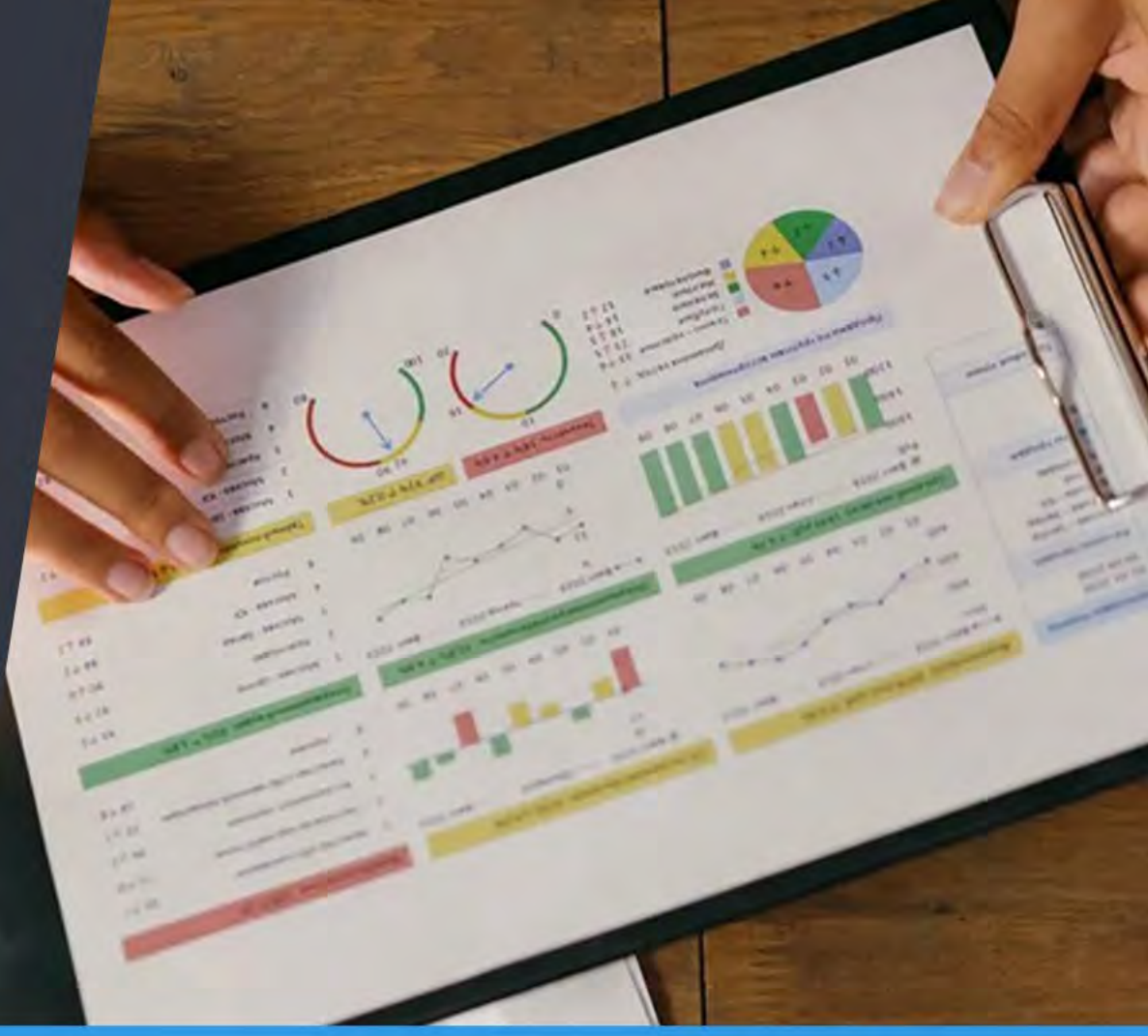

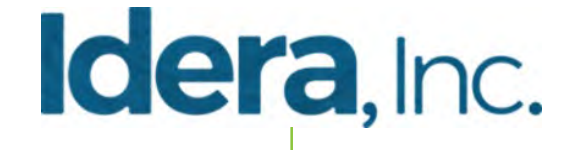

 $IDERA$ ecise up:time software **& AQUAFOLD SO WEBYOG WhereScape® Qu** bole **6** BitTitan **::: Perspectium** 

**Data Tools Developer Tools DevOps Toolsembarcadero**® LANSA. Vellowfin Froala Sencha **WHOLE TOMATO**  $\left(\frac{U_E}{E}\right)$  UltraEdit **I.** FusionCharts  $\boxed{F}$  filestack apilayer

**TestRail: X** Ranorex **PreEmptive** 

**Travis CI** 

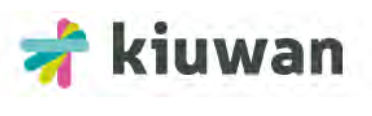

A ASSEMBLA

**XRAY XPORTER** 

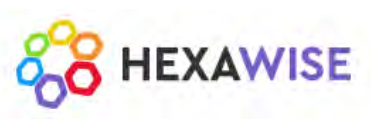

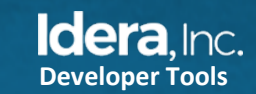

# **業務システム開発でこんなシーンがありませんか?**

- データ分析のために業務アプリケーションに データエクスポート機能を追加する
	- 他システムとの連携やEXCEL でのデータ加工のために よくやる方法だが…
	- データのリアルタイム性は?
	- データの抽出、加工の手間は?
	- 分析作業が職人技になってない?

社内にEXCEL職人を抱え、迅速なデータ分析を 阻害する事態に陥っている

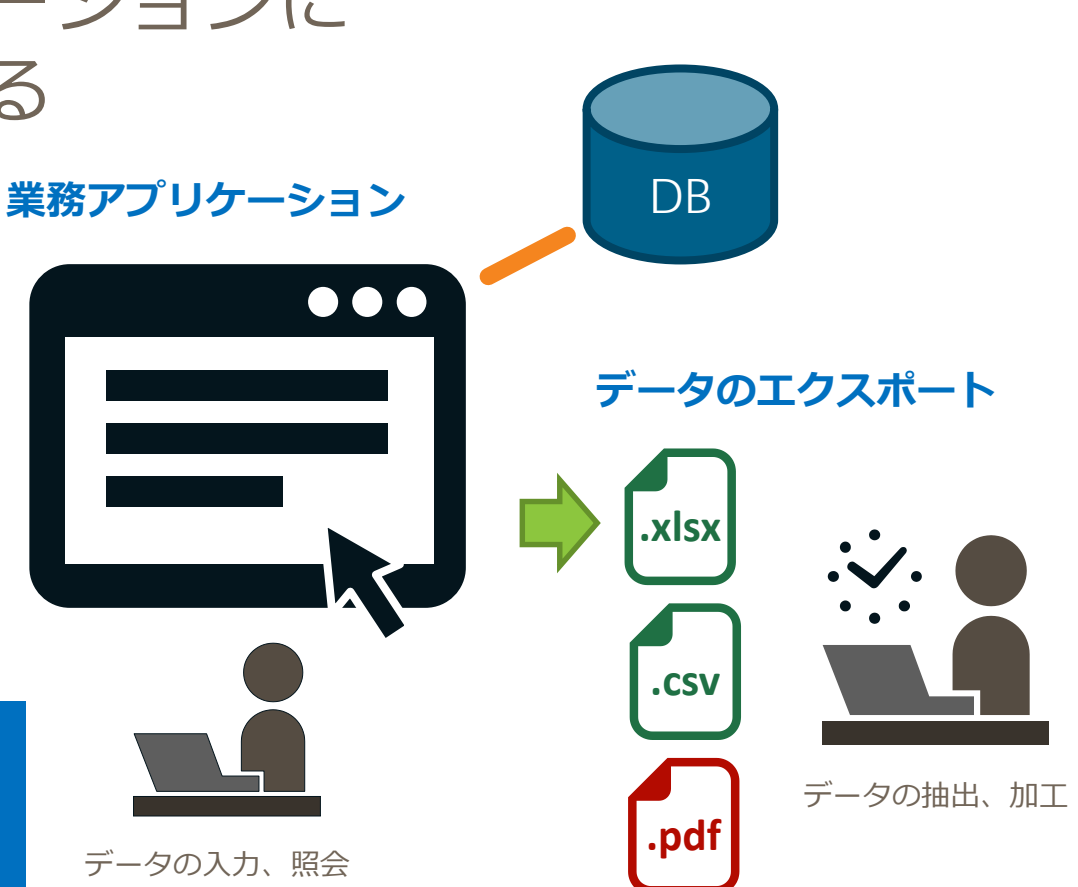

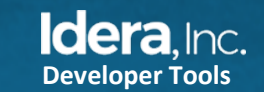

4

# **業務システム開発でこんなシーンがありませんか?**

- データ分析に役立つレポート機能を追加する
	- グラフなどを用いて、データを可視化
	- Delphi / C++Builderだと、TChartなど を用いて実装
	- データを視覚的に把握できるようになり 便利ではあるが…
	- ユーザーからの多様な分析ニーズに 応えられない
	- データ可視化の実装とメンテナンスに 膨大なコストがかかってしまう

コストをかけてユーザーニーズに対応するか ある程度のところで手打ちをするかの二択に

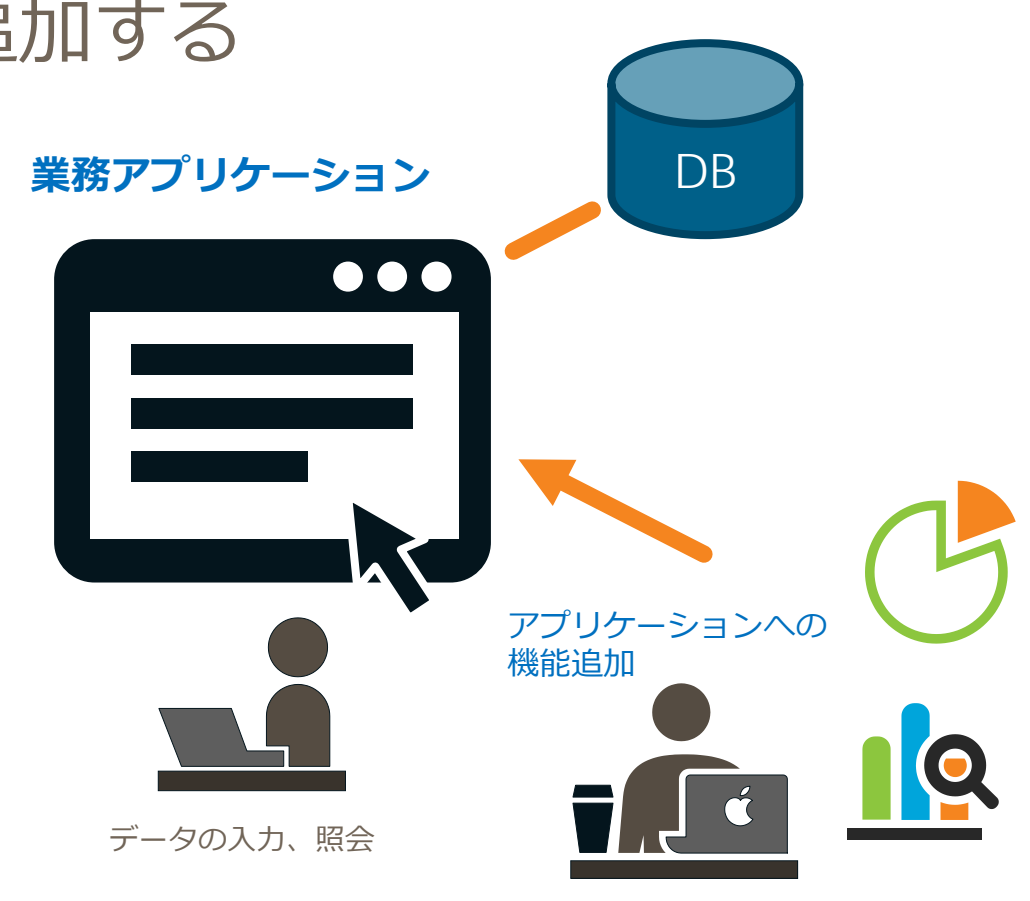

レポート機能の開発

**Developer Tools**

**Idera**.Inc.

# **よりタイムリーなデータ分析を行うには追加の労力が…**

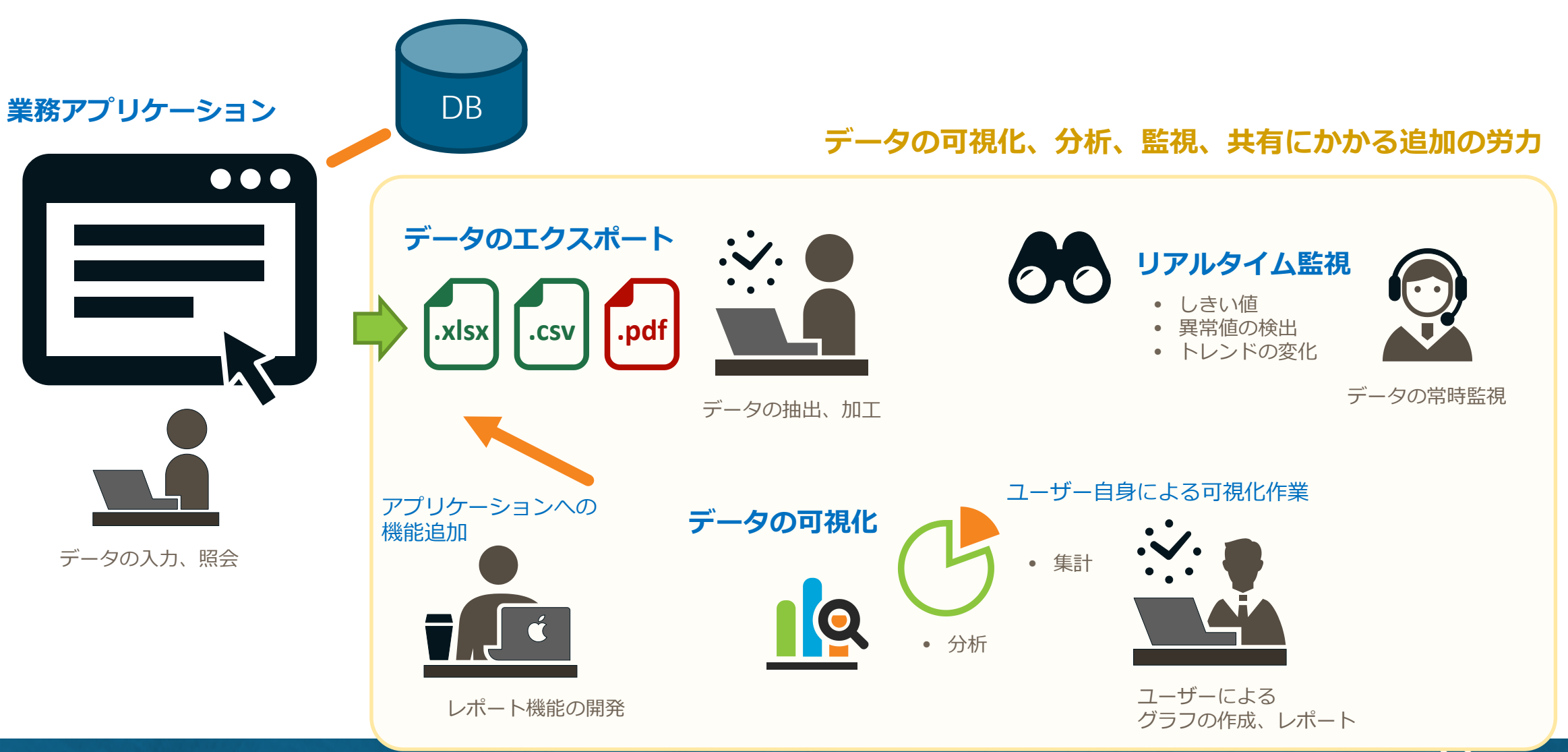

**Idera**.Inc. **Developer Tools**

# **BIツールを活用するという選択**

**BI (Business Intelligence)** • 生データから実用的なインサイトの作成に より、意思決定をサポートするプロセス ■ BIを活用するメリット • データ分析を専門のソフトウェアに任せる • リアルタイムなデータ分析を実現 • 複雑化するユーザー要求への対応を簡単に • 一部の機能はユーザー自身によるカスタマ イズ(セルフサービス機能)を可能に • データへのアクセス権限など高いセキュリ ティレベルを管理 • 開発者はコア機能の実装に専念可能

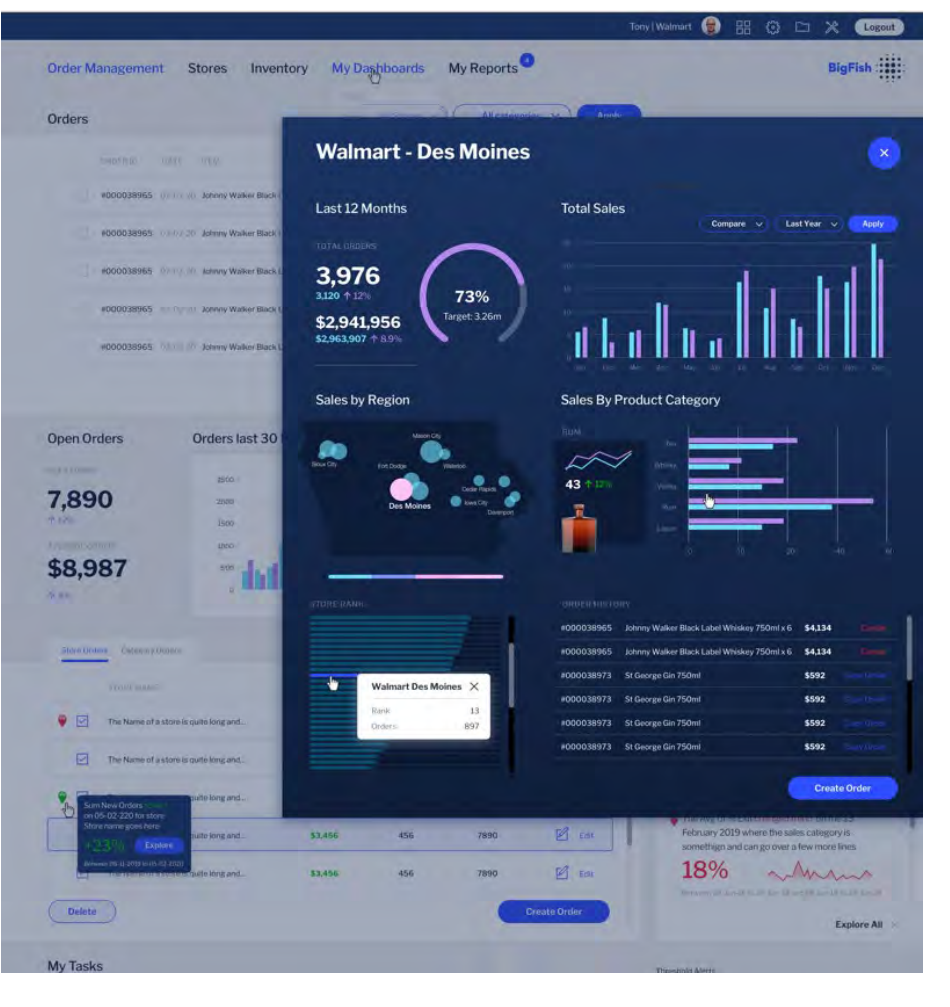

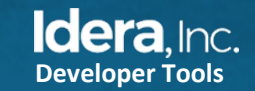

7

# **現在のシステムアーキテクチャなら有機的な結合が可能**

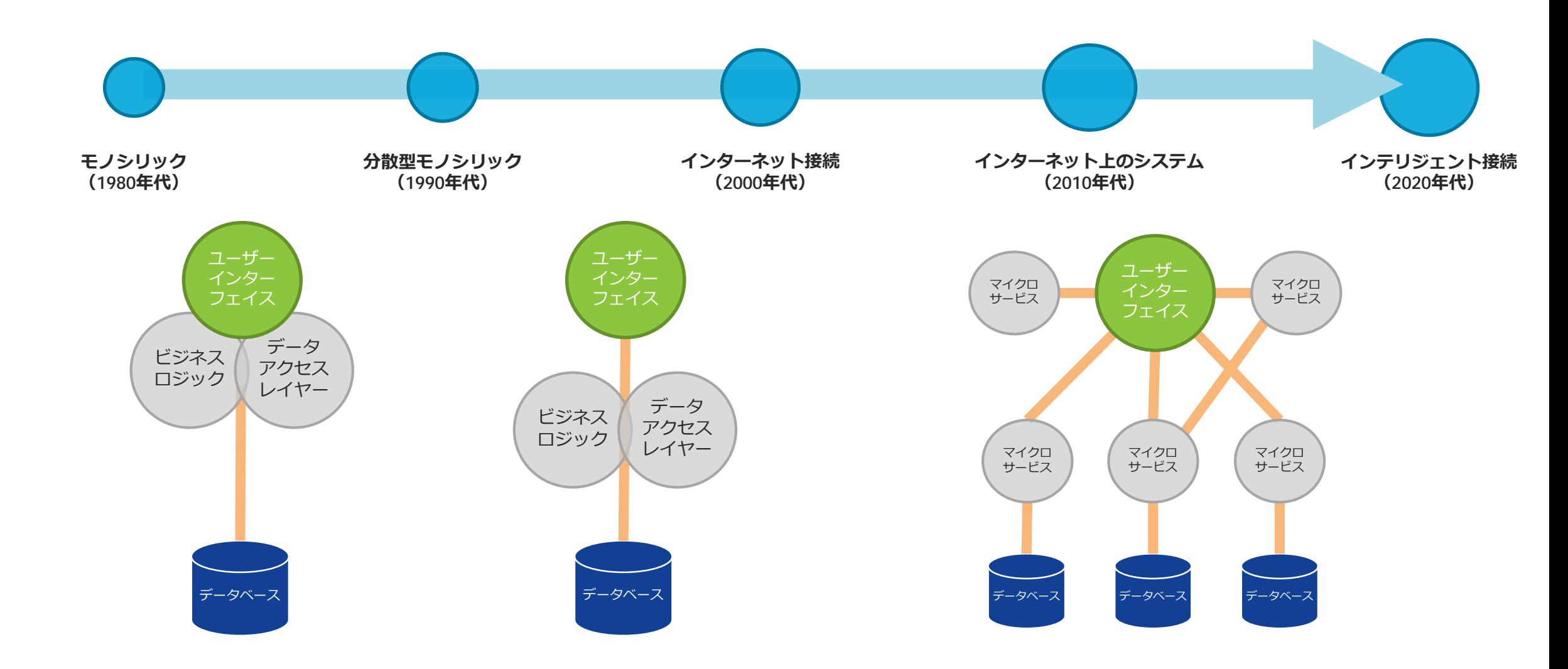

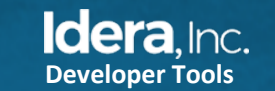

システム上の変革

**Ombarcadero Vellowfin** 

# **BIへのインテリジェント接続**

- 多様なクライアント環境の選択肢
	- YellowfinのWebクライアント
	- 埋め込みWebクライアント
	- Delphi / C++ネイティブクライアントへの 埋め込み(TWebBrowserなど)
- ビジネスロジック
	- Web APIにより、既存アプリケーションと Yellowfinが直接連携可能
- データレイヤー
	- 既存システムデータを利用可能
	- 構造化されていないデータもデータオート メーション機能により活用可能

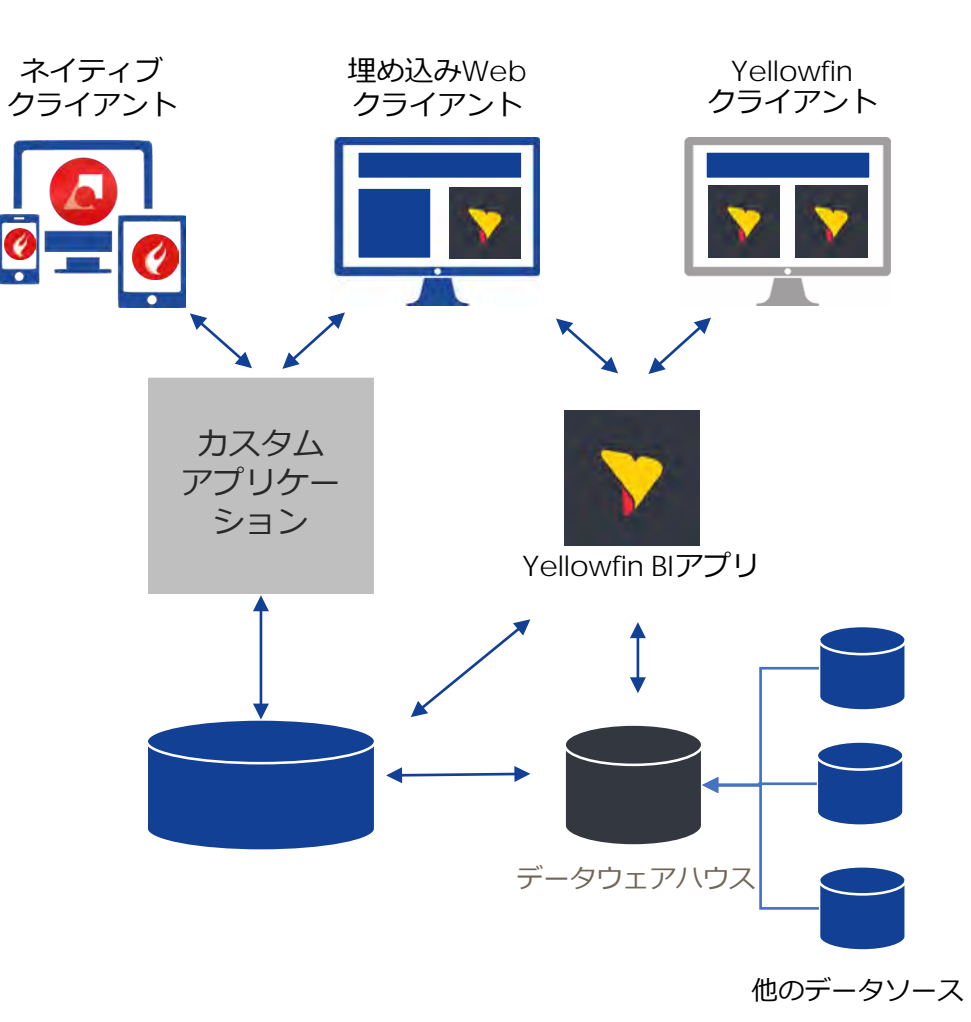

**Idera**.Inc.

**Developer Tools**

9

# **パッケージアプリケーションでも価値を創出するBI連携**

- ユーザーの効率を高め、製品価値を向上
	- 高度なBI機能がより良い情報と優れた洞察を提供
	- より効率的でより良い意思決定をサポート
- 製品の継続利用を促進
	- 付加価値向上により、ユーザーの利用継続を促進
	- BI機能を使って独自コンテンツを作成したユー ザーは、別製品への乗り換えリスクが低減
- 新しいユーザー層ヘアプローチ
	- 管理職や経営層にまでユーザーを拡大可能
- 迅速なROIの達成
	- アプリケーションモジュールの迅速なパッケージ 化により、短期間で収益向上が可能に

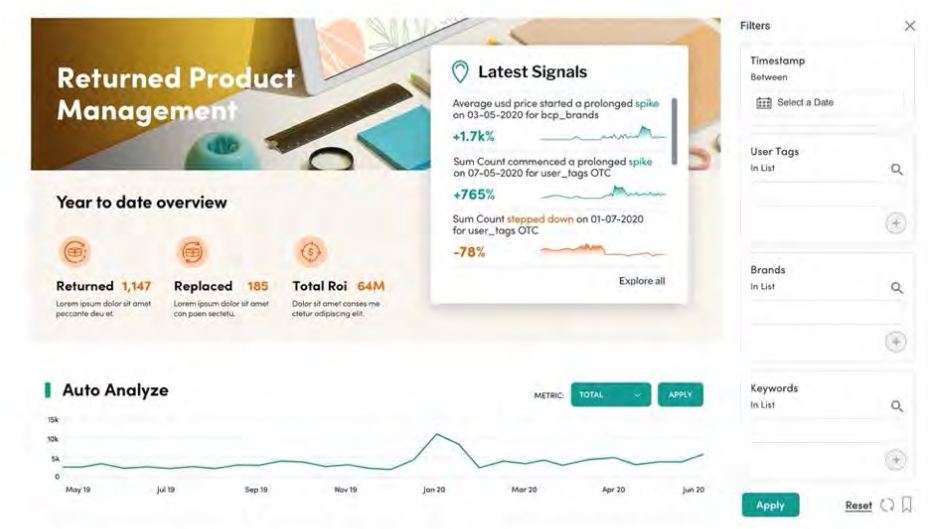

#### **Dimensional Analysis**

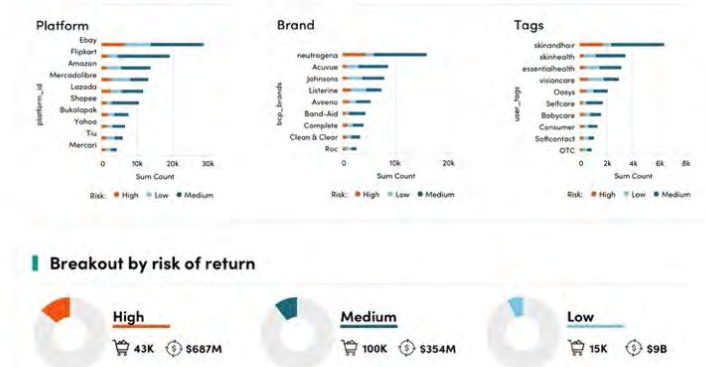

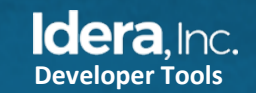

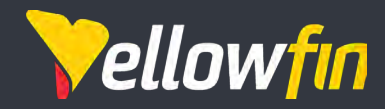

# アプリへの組込み、連携で選ばれる BIツールYellowfin

 $\sim$   $\sim$   $\sim$ 

June 23

プレゼンター

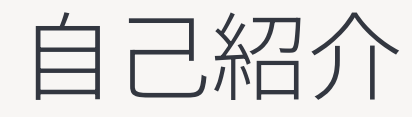

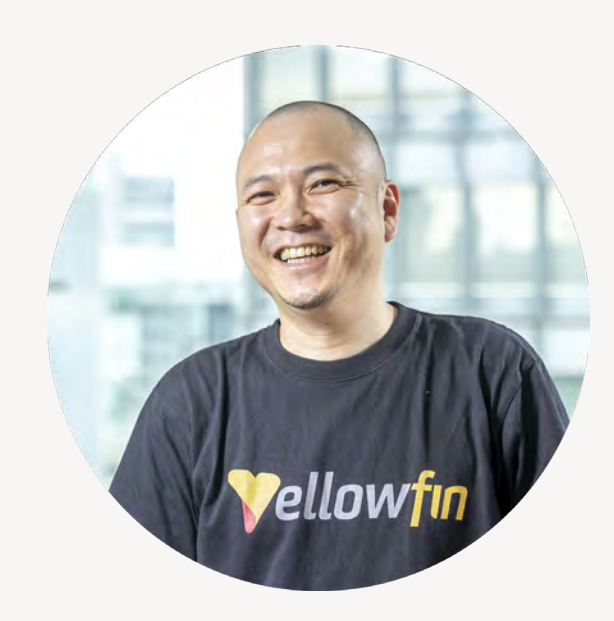

林 勇吾 Managing Director - East Asia (ISV担当営業兼任)

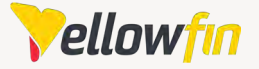

年:日系SIerにて調達業務に従事 年:同社にてYellowfinのセールス担当に 年:Yellowfin日本法人の立上げ、カントリーマネージャーに就任 年:東アジア事業責任者に就任、現在に至る

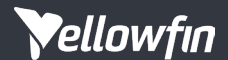

**Expertise** 

. . . . . . . . . . . . . . . . . . . . . . . . . . . . . . . . . . . . . . . . . . . . .

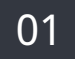

# Yellowfinについて

### 組込み領域で最強のベンダーを目指す

組込みBIの先駆者 Yellowfinについて

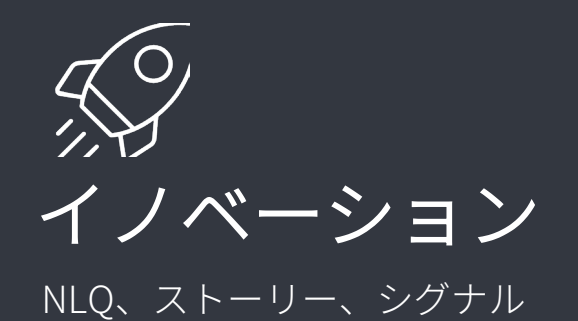

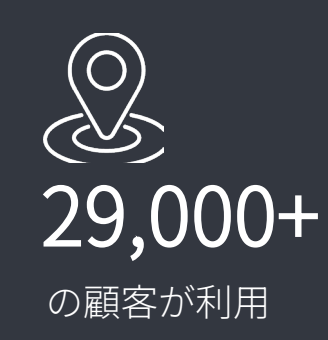

2022年Gartner® Magic Quadrant™の アナリティクスとビジネスインテリ ジェンスプラットフォーム部門で ビジョナリー(概念先行型)の一社 に位置づけられました。

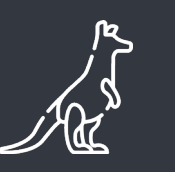

オーストラリア

2003年に設立

 $\frac{1}{200}$ 300万+ のエンドユーザーが利用

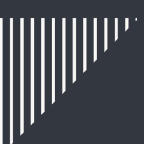

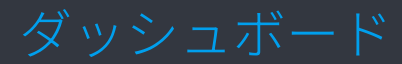

# デザインが超柔軟

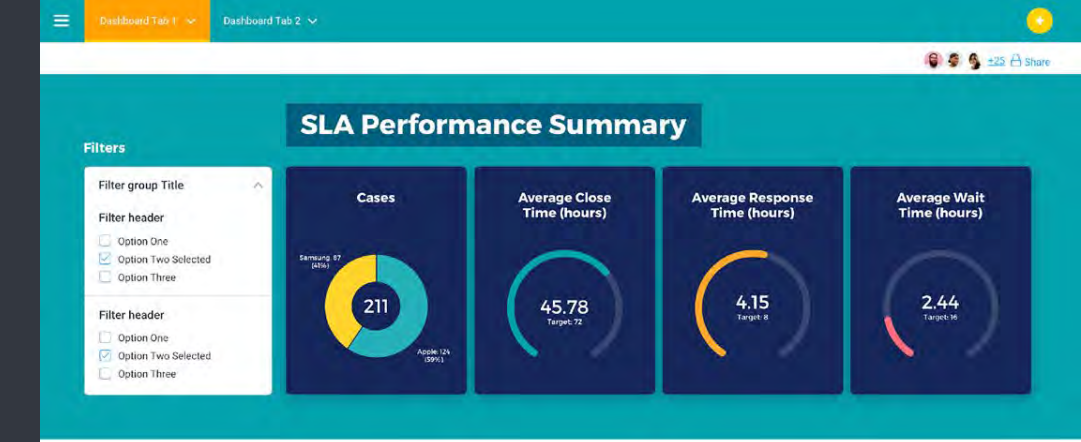

#### **SLA Performance Trend**  $\overline{( \text{ Compare } \vee )}$   $\overline{( \text{ Last Year } \vee )}$  Apply 07/03/2020  $\times$ Average Close Time Hours 53.72 Filter  $\rightarrow$  $\ddot{\phantom{a}}$ 28/03/2020 04/02/2020 13/02/2020 128/02/2020 25/02/2020 03/03/2020 10/03/2020 77/03/2020 24/03/2020 33/03/2020 07/04/2020 14/04/2020

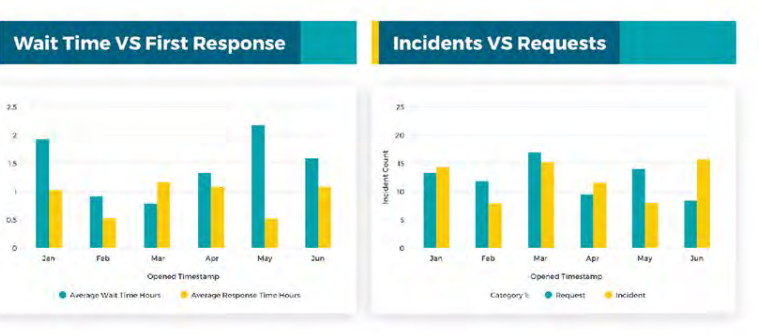

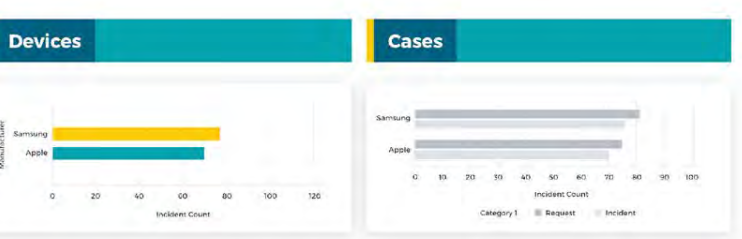

 $\alpha$ 

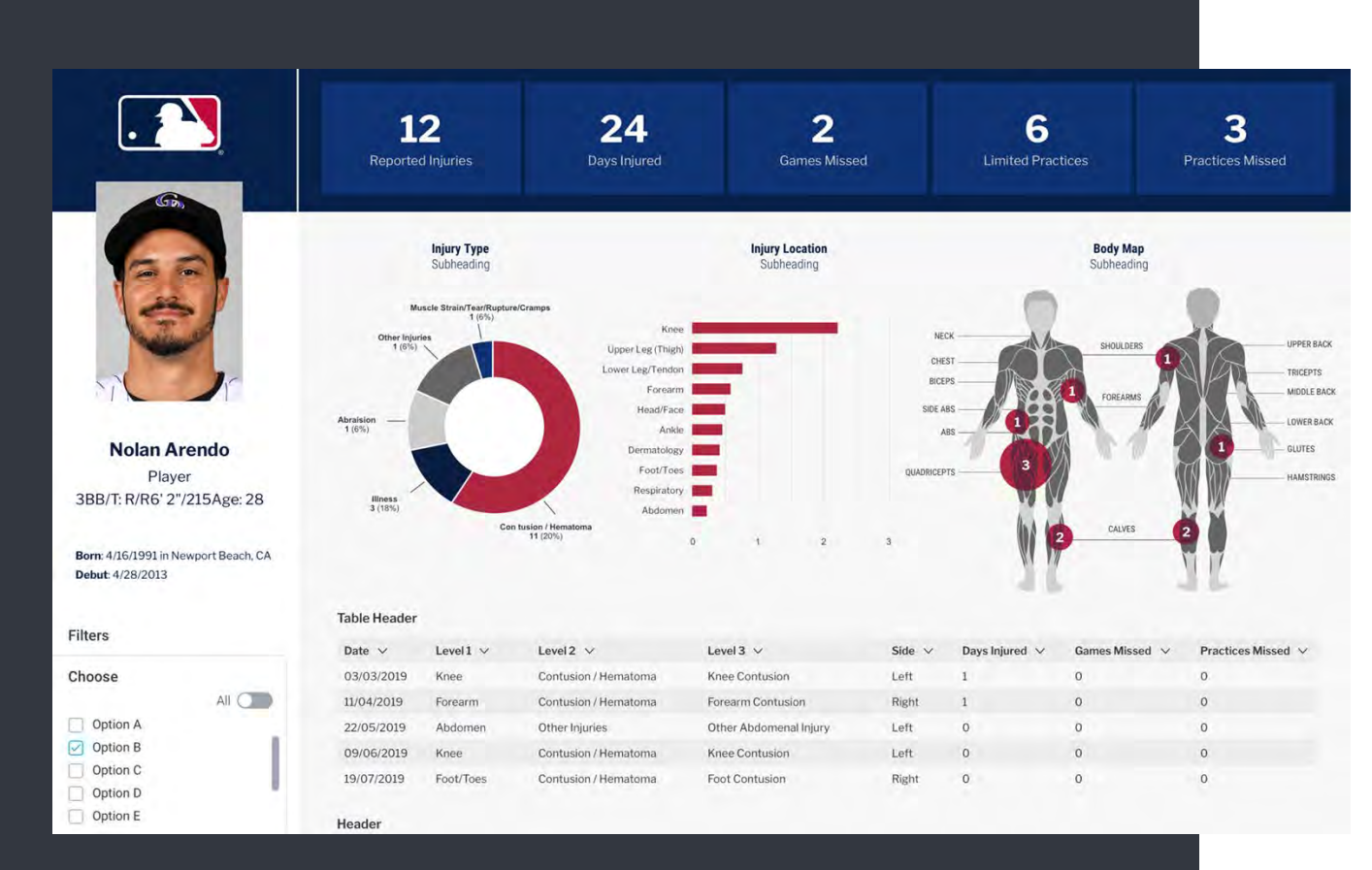

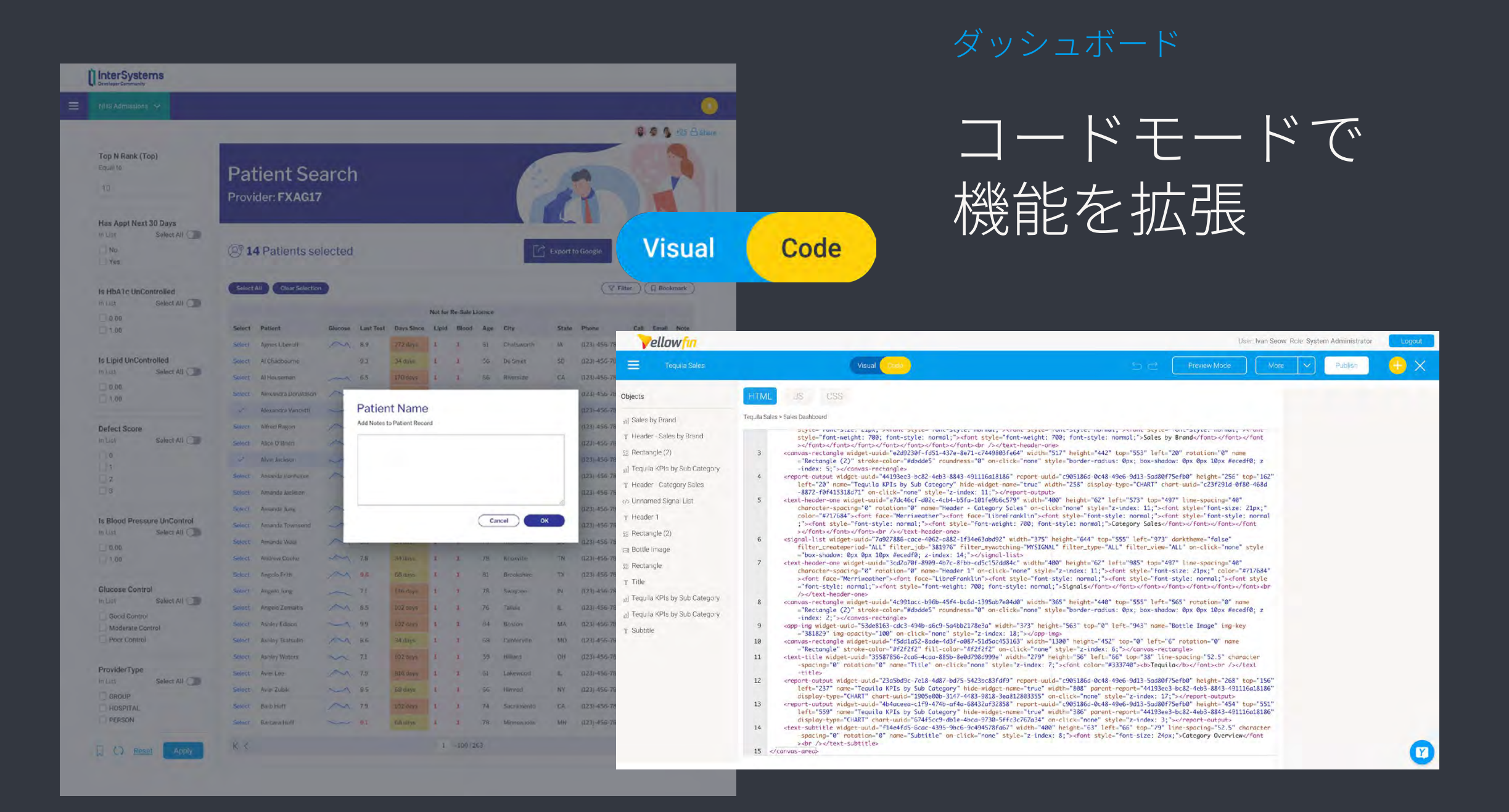

ダッシュボード

# 他システムへの ライトバック

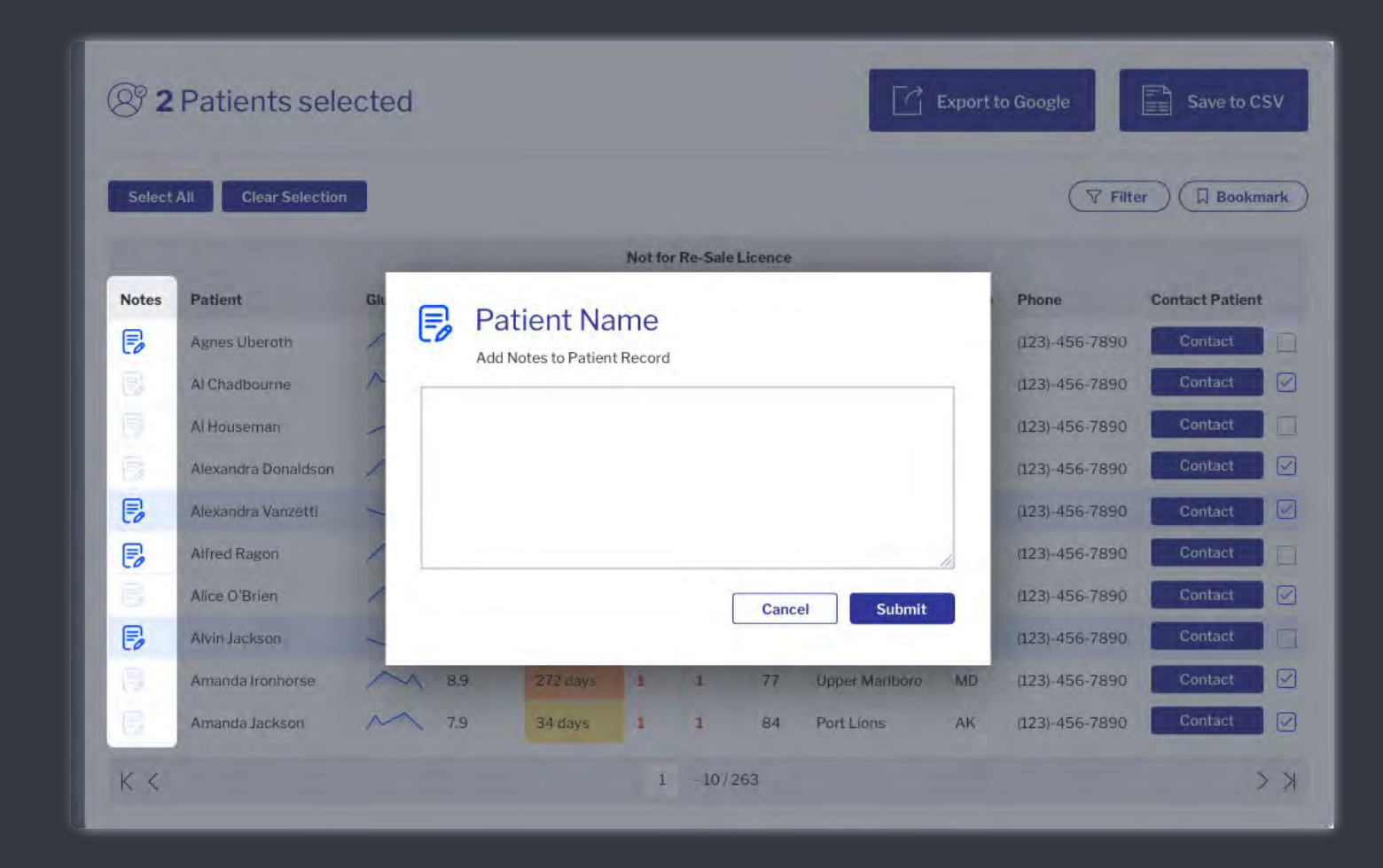

ダッシュボード

# 他システムを 呼び出し

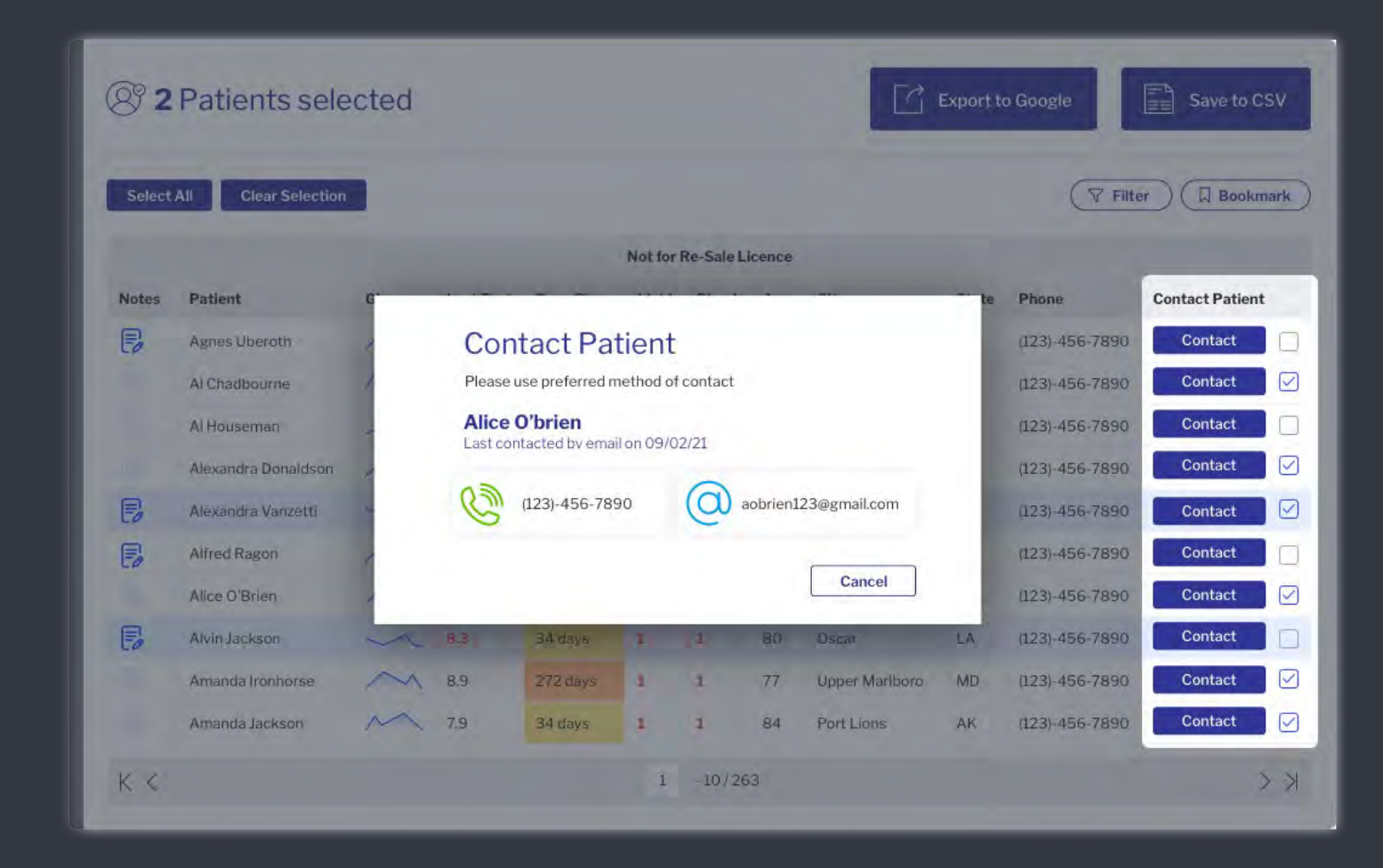

#### Yellowfinについて

Yellowfinのビジネス

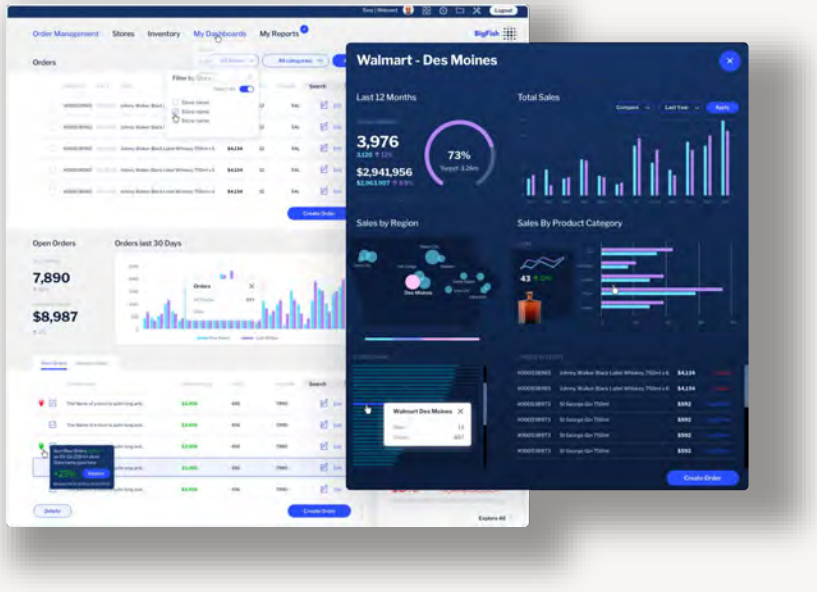

- 必要な機能だけを部品として利用可
- 外部アプリへの組込み、フレームごと呼び出し
- REST API、SOAP、JavaScript APIを提供

#### 他のアプリケーションへの組込み Yellowfin Suite 製品をそのまま利用

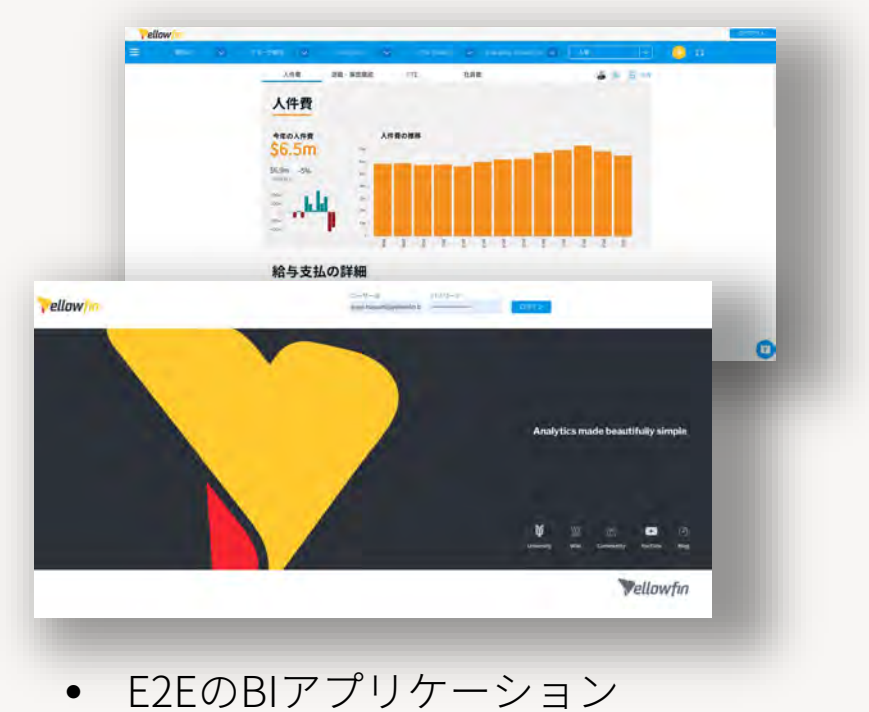

- ログイン画面や色味のカスタマイズも可能
- 社内利用のみならず、外部サービス向けの 独立したダッシュボードとして利用

Yellowfinについて

### Yellowfinの強み

組込みにフォーカス: ビジネス全体の70%が組込み領域 組込みに必要な技術: 既存システムとのシームレスな統合と拡張性 コンスタントな革新: お客様が常に競合他社をリードするサービスを提供可能に 独自の商取引モデル: お客様のビジネスに合わせたライセンスモデルを構築可能 共同開発プログラム: ツールのプロによる支援で、短期間での市場投入を可能に

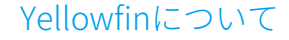

国内のユーザー / ISVパートナー様

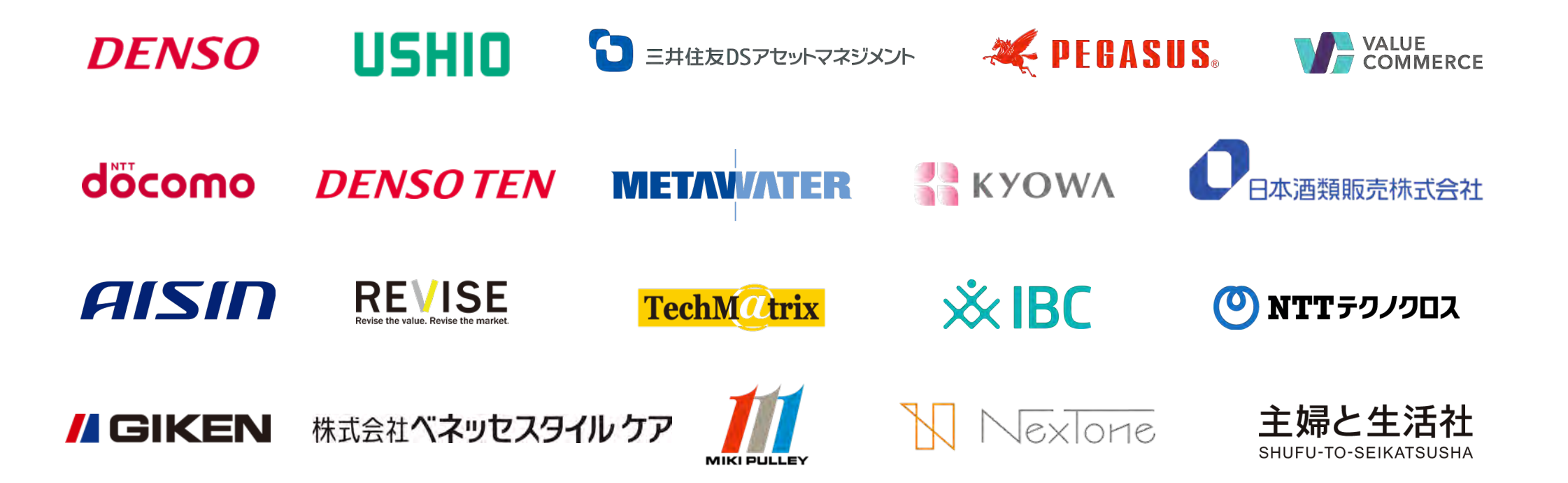

02

# 事例紹介

. . . . . . . . . . . . . . . . . . . . . . . . . . . . . . . . . . . . . . . . . . . . .

#### 事例紹介

組込み利用に関するサーベイを実施

実施期間:2023/3/9-2023/3/23 回答者: ISVパートナー 15社 (1社あたり複数人回答あり)

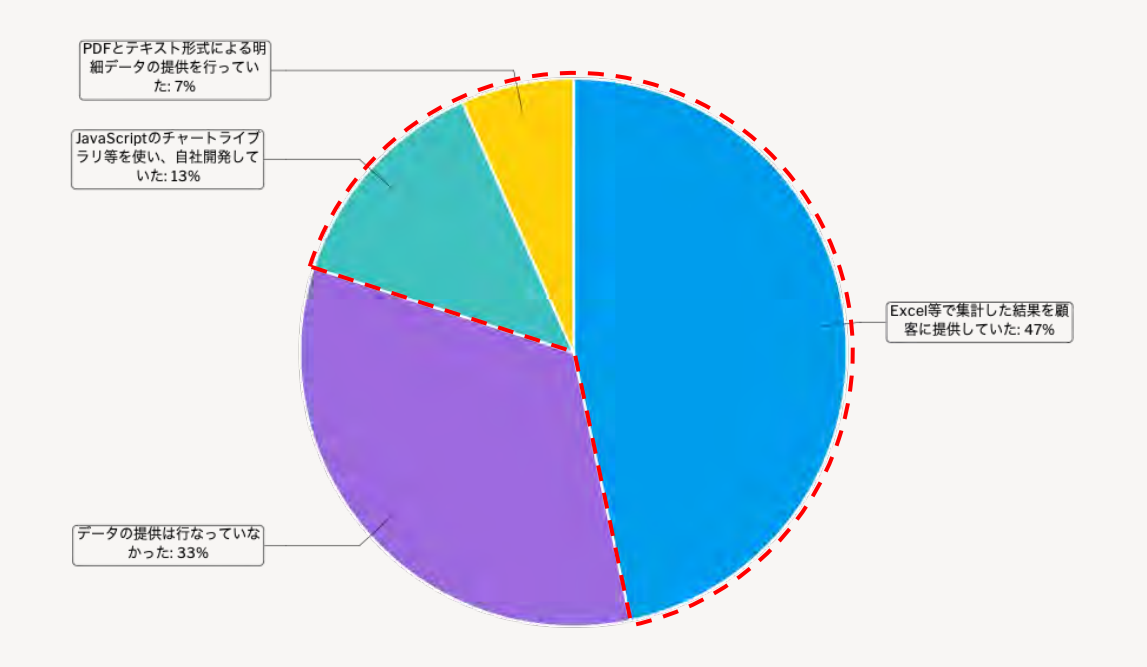

BI組込み前のデータ提供について:

何らかのデータ提供を提供していた企業 70% まったくしていなかった企業 30%

70%が直近3年以内に導入を開始した企業

事例紹介

## サマリー

- 70%の企業がBIの組込み以前から、何らかの形で顧客にデータを提供していた
- 組込みを選択した理由で最も重要だったのは「顧客のニーズに対応するため」だった
- 選定時に最も重視したのは「既存サービスにシームレスに組込めるか」と「柔軟なライセンス体系」だった
- 導入時に最も苦労したのは「社内開発チームのリソース不足」だった
- 得られた成果で最も割合が高かったのは「手作業によるレポーティングコストの削減」だった
- 導入した50%を超える企業が課金、非課金のデータサービスにより収益が増えたと回答した

## NTTテクノクロス様 リアルタイム音声認識エンジン "ForeSight Voice Mining"への組込み

ソリューション概要:

- 主にコンタクトセンターで利用 (39,000席以上、500拠点以上で導入 ※ 2022年10末時点)
- 販売力強化、解約抑止、コンプライアンス&リスク管理などの理由で選定されている
- 通話のリアルタイムテキスト表示、通話内容に紐づくナレッジ、重要事項を自動表示
- 新人のオペレーターさんでもベテランのように業務ができるように

#### BI組込み前は...:

- 3rdパーティのJavaScript Chartライブラリを使ったダッシュボードを開発、提供
- 事前にデータを集計し、JSONでデータを渡す仕組みだった (約3ヶ月で構築)

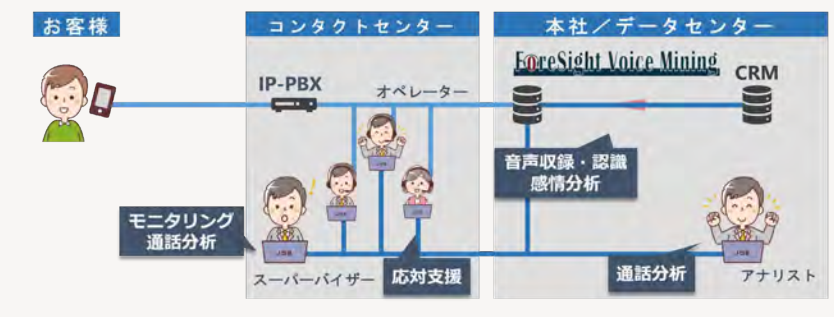

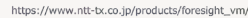

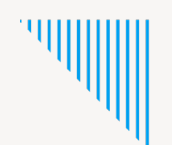

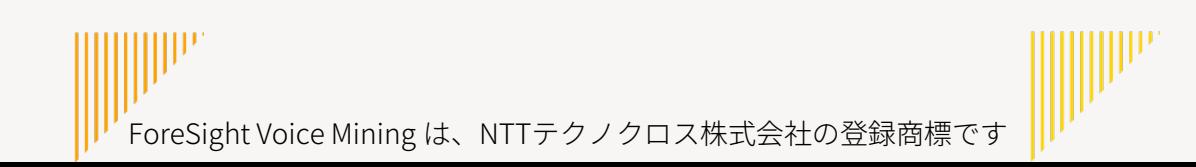

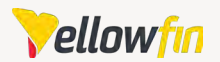

# **Why Yellowfin?**

#### **旧ダッシュボード公開後の顧客の反応:**

- イケてるダッシュボード(黒色)だと思っていたが、印刷するから白にして欲しいとの要望が...
- 顧客ごとにグラフの配置順や追加コンテンツなどの要望が...

#### **結果的に全て開発者による作業が必要になった**

#### **BIの組込みを選択:**

- 手数は減っていないが、提供レポート数増
- 顧客が本来求めているものを理解できるように
- 良いものは他の顧客に横展開
- 顧客自身がデータ分析をしてくれるように
- 現在はSV向け、オペレーター展開を計画中

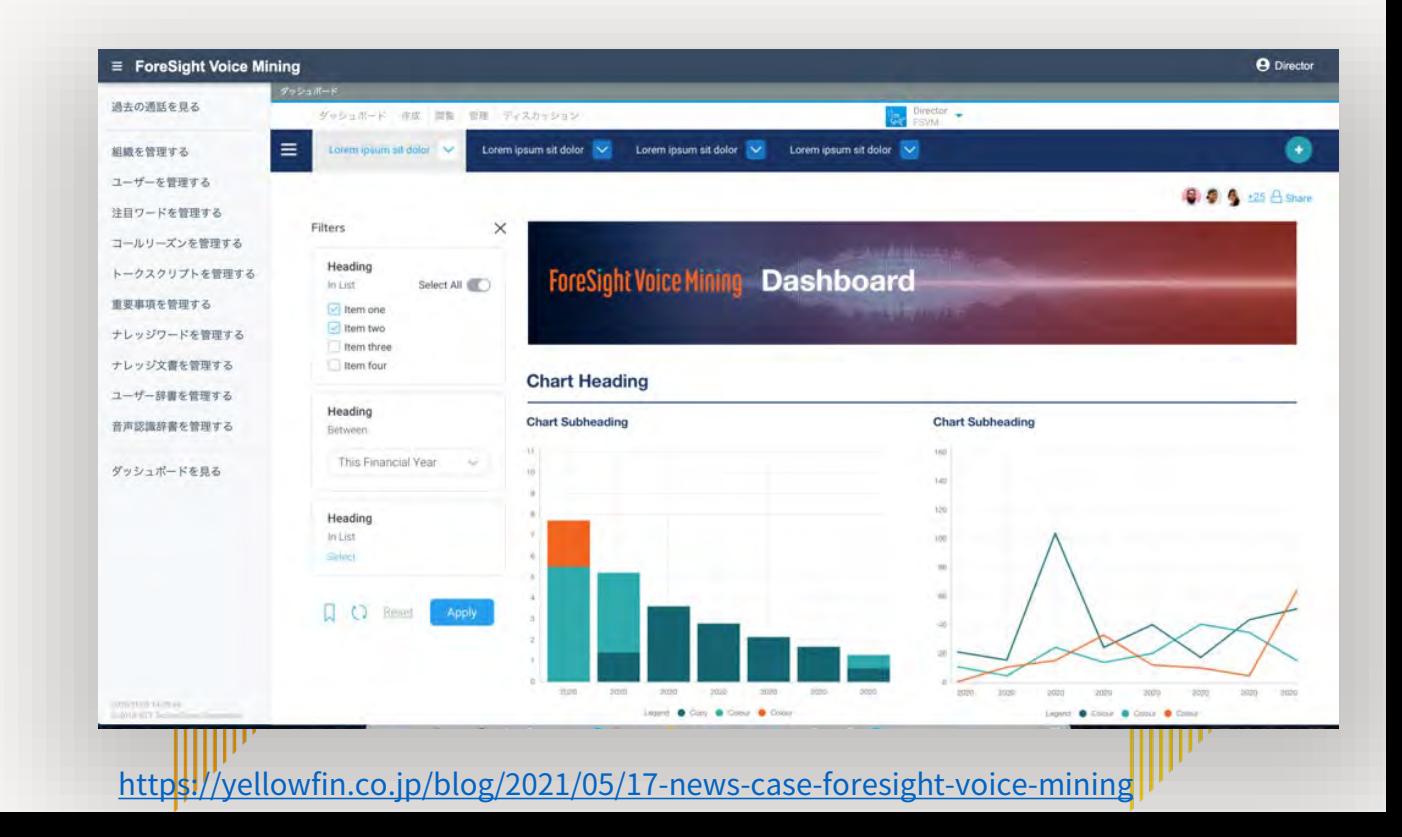

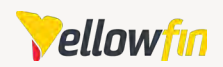

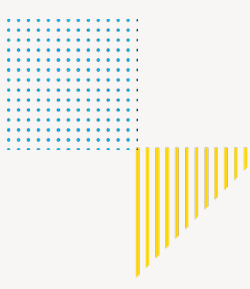

03

# デモンストレーション

. . . . . . . . . . . . . . . . . . . . . . . . . . . . . . . . . . . . . . . . . . . . . . . . . . . . . . . . . . . .

# Yellowfinを選ぶ理由 組込みのためにデザインされたツール

. . . . . . . . . . . . . . . . . . . . . . . . . . . .

**. . . . . . . . . . . . .** . . . . . . . . . . . . . . . . . . . . . . . . . . . . . . . . . . . . . . . . . . . . . . . . . . . . . . . . . . . . ▉

# 組込みのためにデザインされたツール

- 1. 完全なホワイトラベル化、デザインの自由度
- 2. 100%Webベース、シングルアプリケーション
- 3. マルチテナント
- 4. コードモード / JavaScript API / Webサービス(SOAP、REST)
- 5. オープンな技術
- 6. 顧客に合わせたビジネスモデル

Yellowfinについて

# ホワイトラベル化、デザインの自由度

# 1. フリーキャンバスで思い通りの デザインを実現 2. 既存システムと連携可能なアク ションボタンの設定、設置

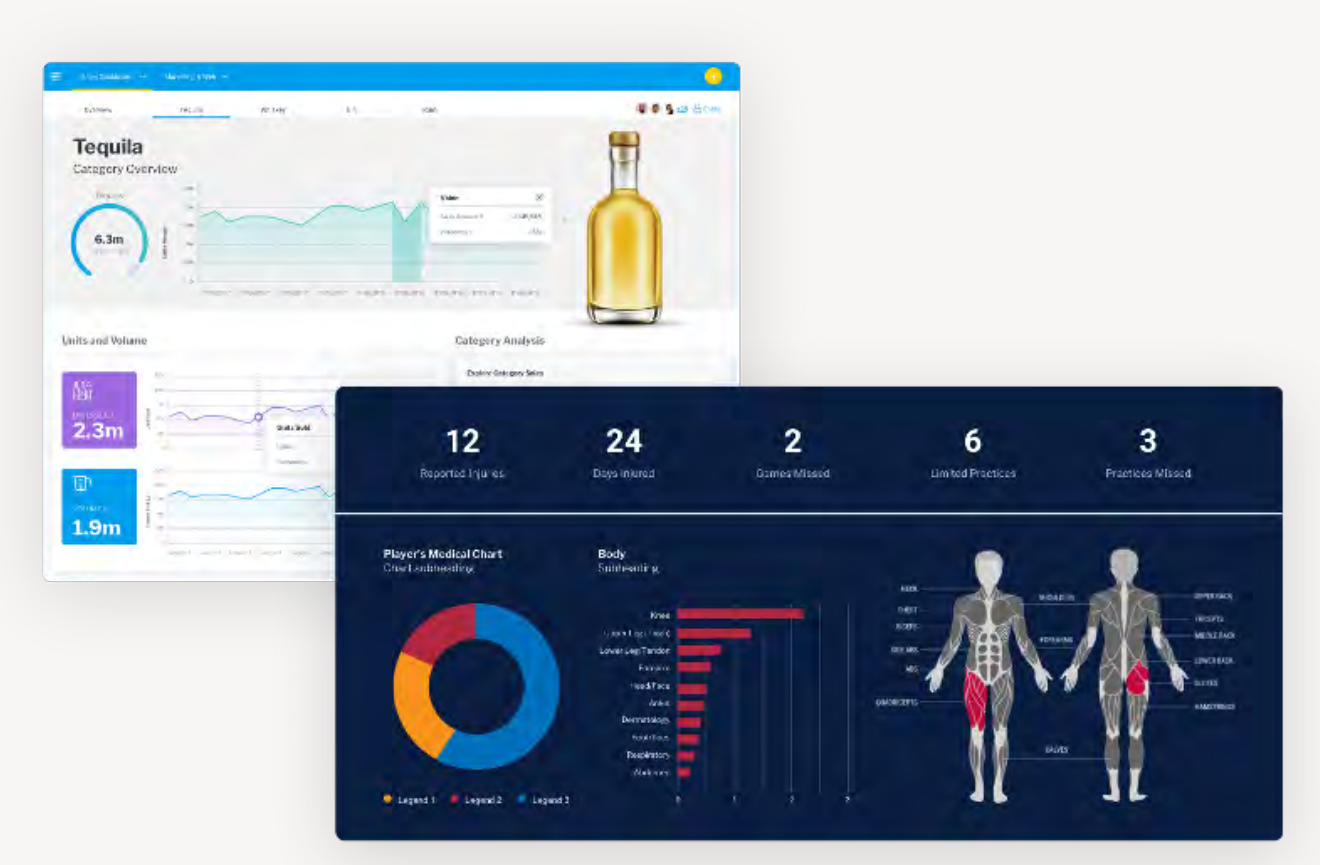

Yellowfinについて

100%Web、シングルアプリケーション

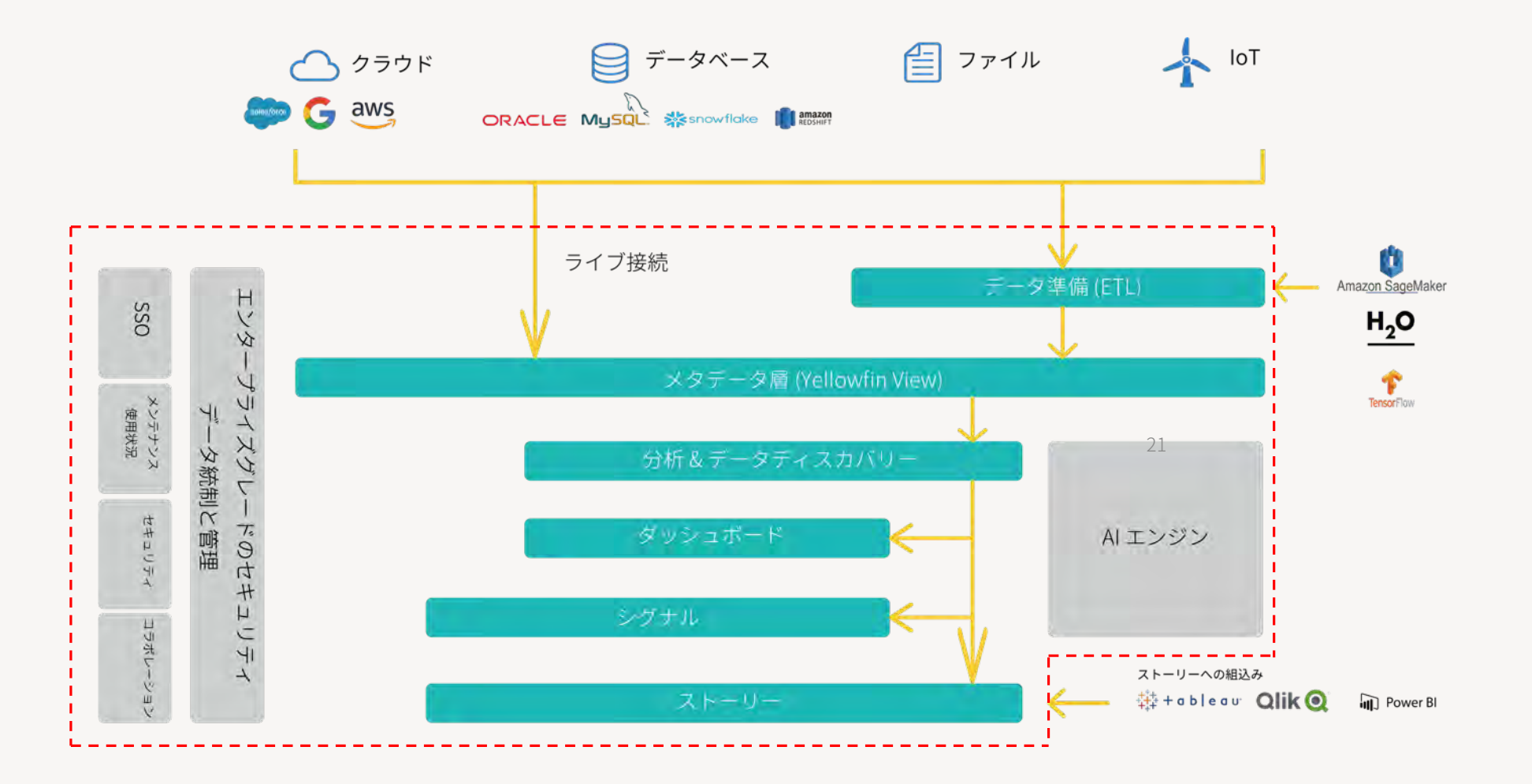

# 顧客のビジネスモデルに合わせたライセンス

- 1. 施設数、デバイス、席、車両数単位のライセンス
- 2. サービス単位の包括契約
- 3. サーバーコア単位のベーシックな契約でスタート

Yellowfinについて

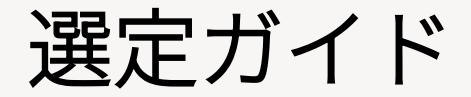

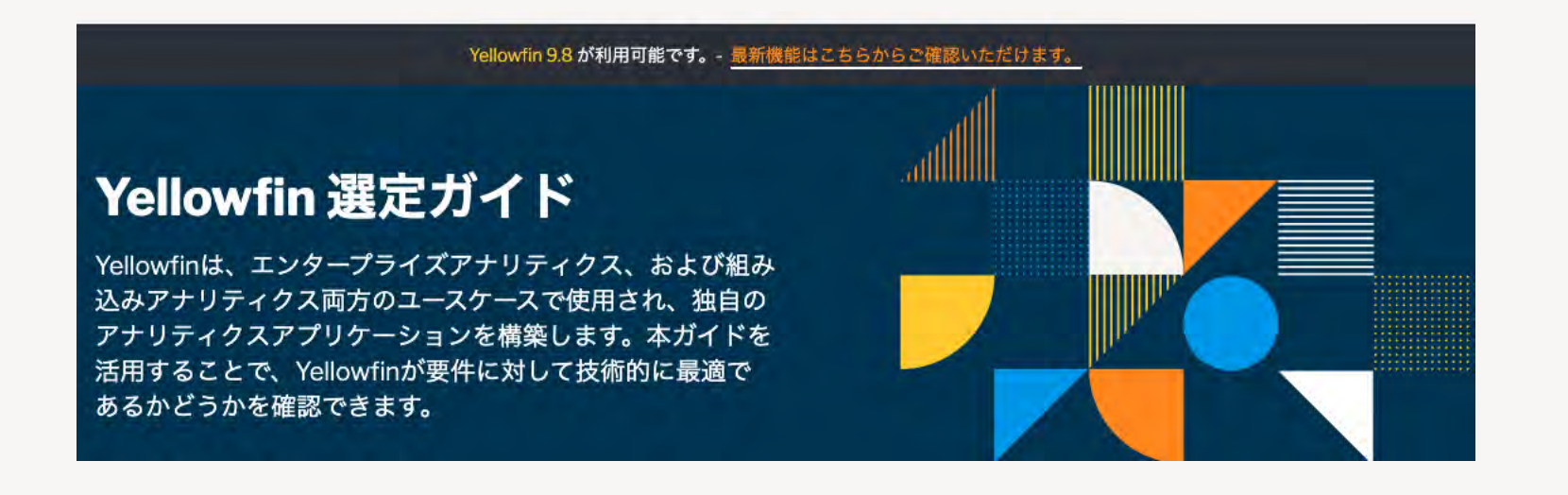

<https://yellowfin.co.jp/evaluation-guide>

# RAD **Delphiアプリケーションに Yellowfinを組み込む**

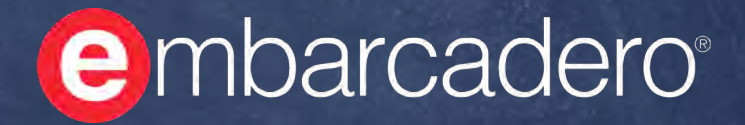

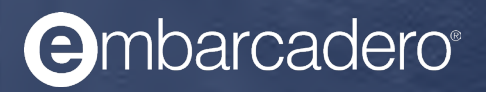

# **DelphiからYellowfinを活用する**

- サンプルリポジトリの場所
- **<https://github.com/DelphiABall/Yellowfin>**

# **Yellowfinとは?**

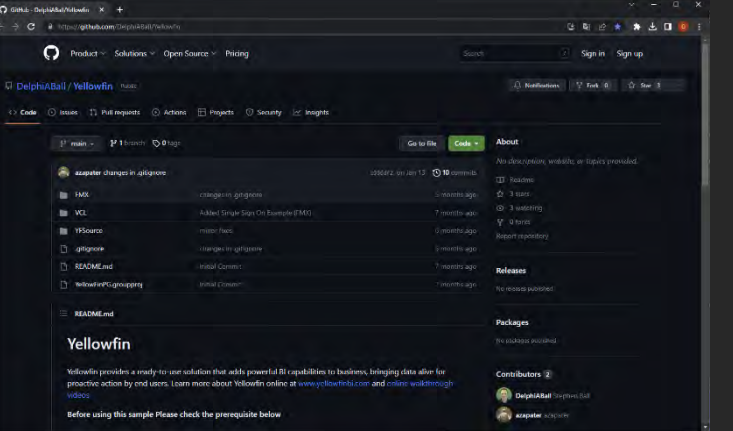

- Yellowfinは、強力なBI機能をビジネスに追加し、データを活用し てエンドユーザーによる積極的なアクションを可能にする、すぐ に使えるソリューションを提供します。
- Yellowfin の詳細については、 <https://yellowfin.co.jp/>を参照し て製品概要ビデオをご覧ください。

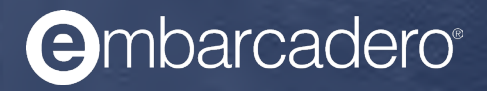

## **なぜDelphiにYellowfinを組み込むのか?**

- Yellowfinは、自動化、データストーリーテリング、コラボレーション、 そして使いやすくて美しいアクションベースのダッシュボードによっ てデータの複雑性を解決し、より多くの人がデータを見て、理解し、 より多くのことを行えるようにします。
- 開発者はYellowfinを新規および既存のアプリケーションに組み込むこ とで以下が可能となります。
	- 最新で最先端の BI 機能を迅速に追加できる
	- Web/リモートアクセスを追加できる
	- これらのシステムを自分で開発する必要性を軽減する
	- BI 専門家のグローバル コミュニティからメリットを享受し、貴社の製品にもメ リットをもたらす新機能を提供できる
	- 既存顧客のビジネスとのより緊密な統合を実現する新しいレポートを作成する必 要があるときはいつでも開発者を必要とせず、実用的なデータを作成できる

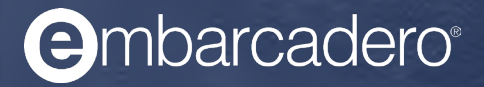

# **Delphi ソース コードの例**

- サンプルの目的は、開発者がYellowfinとの統合を開始できるようにし、主 要なYellowfin API呼び出しをラップする「すぐにコピーできる」バックエン ドロジックを提供することです。 このリポジトリには、VCL (Windows) と FMX (クロスプラットフォーム) の両方のサンプルが含まれており、どちら も同じコードに基づいて構築されており、同様の機能を提供します。 サン プルには次の例が含まれています。
	- 選択したレポートのリストを取得します (すべて、レポート、お気に入り、またはドラフ トのいずれか)
	- レポートのメタデータ (フィールド、データ型、フィルター オプション) を表示します。
	- レポートデータを表示する
	- レポートの HTML、PDF、または XLS バージョンをダウンロードする
- TYFUserMethods にはクラス関数メソッドがあります。
	- ユーザーの作成
	- パスワードの設定/リセット
	- 入力されたデフォルト値をテストします (つまり、YF ユーザー アカウントを使用してい る場合はログインをテストします)。

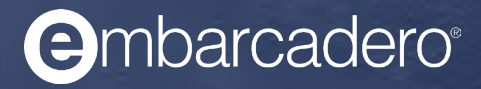

## **前提条件(Prerequisite)**

 このサンプルでは TWebBrowser を使用します。 これを Windows で正し く動作させるには、パス上のアプリケーション フォルダーに WebView2Loader.dll が必要です。初めてアプリケーションを構築すると きは、このファイルが実行時に存在することを確認することが重要です。 ファイルが利用できない場合は、GetItで入手しEmbarcadero インストー<br>ルからコピーしてください (例: C:¥Program Files (x86)¥Embarcadero¥Studio¥22.0¥Redist¥ から、プラットフォームに応じ て Win32 または Win64 からのファイルをコピーしてください)。

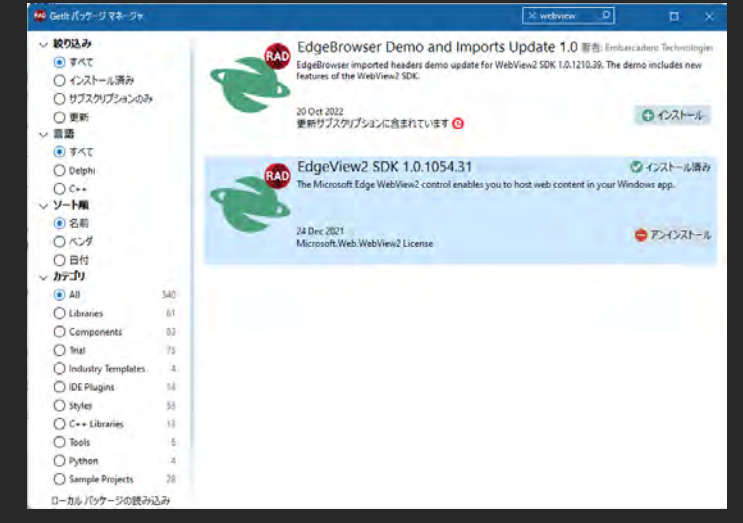

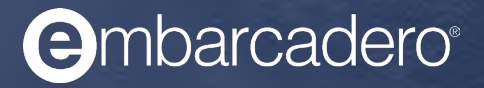

## **サンプルを実行する**

■ ユニット YF.SOAP.Defaults には、TYFDefaults のシングルトン インスタンス呼び出しが含まれています。 このユニットを初期 化すると、このオブジェクトがYellowfinトライアルのデフォル トの詳細で設定されます。

■ yellowfinのテストインスタンスが必要です。トライアルライセン [スをリクエストするには、オンラインの](https://yellowfin.co.jp/campaign/free-trial-try-yellowfin-on-your-own-data-today)Yellowfinトライアルリ クエストにアクセスしてください。

# **エンバカデロユーザー向け導入支援パック**

- Yellowfin基本パック (作成者10ユーザー、閲覧者10ユーザー)
	- 最大50% OFFの特別価格で提供
- 教育 & 初期導入支援パッケージ
	- 無料ハンズオン(半日程度)
	- Yellowfin Education  $(2\sim3H)$
	- パートナー各社による構築支援
- Yellowfinのライセンスは全て一括前払いの年間サブスクリプションライセンスです
- 次年度以降も同割引率で更新いただけます(標準価格は変更になる可能性があります)
- 上記ライセンス以上のユーザー数やサーバーコアライセンスの場合は別途お見積もりとなります
- Yellowfinのアプリケーションは1箇所にインストールし利用するサーバー型です(各自が自端末 にインストールはできません)
- 上記ライセンスに加え、テスト/開発/DR用途のライセンスを3本まで無償でご提供します
- Educationコースは毎月開催しております

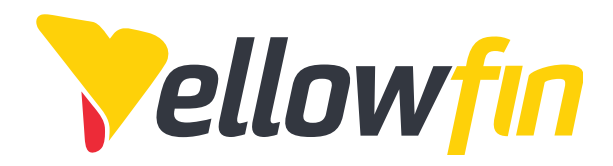

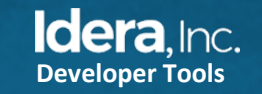

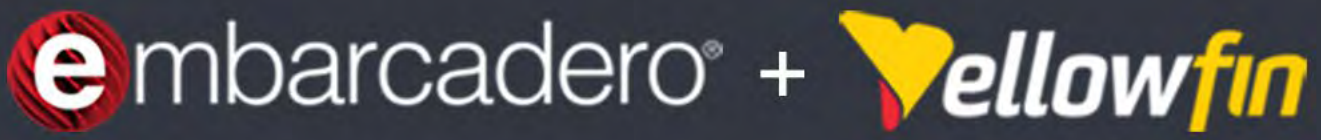

### Webセミナー

# 「データ分析が必要!その時どうする? 開発者のためのBIツール活用入門」

### 主催:エンバカデロ・テクノロジーズ 共催: Yellowfin Japan

2023年6月8日(木) 16:00~16:45 www.embarcadero.com/jp

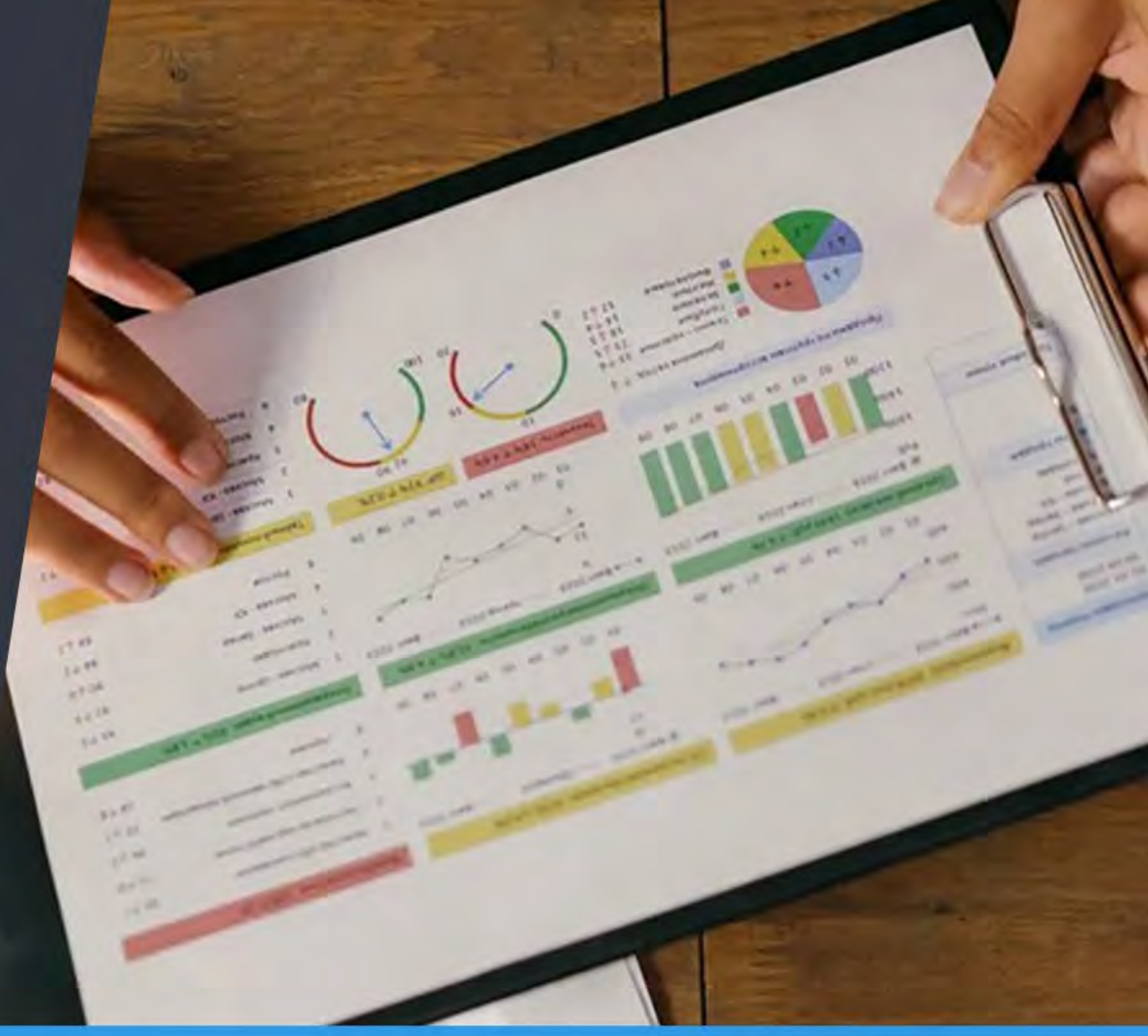